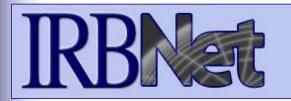

**IRBNet** provides the research community with an unmatched set of secure, web-based collaboration tools to support the design, management, review and oversight of research involving human subjects, animal models, recombinant DNA, and more.

#### This Energizer covers advanced submission topics for Researchers, Research Managers, or Research Coordinators. This Energizer will illustrate how to:

- Advanced My Projects Management
- Manage My Reminders
- Review Project Messages & Alerts
- Create a Subsequent Package
- Add and Revise Documents
- Complete and Submit Subsequent Package

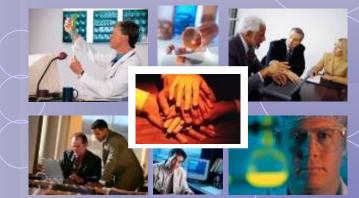

## Did you submit an incomplete package?

If you have forgotten to add a necessary document or need to make a quick change to a recently submitted project package, <u>CONTACT YOUR LOCAL BOARD</u> <u>COORDINATOR</u>.

Responses to board requests and normal actions in the project life cycle (reportable events, continuing reviews, adverse events, study team changes, investigator - and sponsor - initiated modifications, etc.) require the creation of subsequent packages in a project. <u>CONTACT YOUR LOCAL BOARD COORDINATOR</u> if you have questions.

## **Advanced My Projects Management**

Using the Search field combined with the Search By Tag menu enables focused searching.

| elcome to IRBNet<br>hn Researcher                                             | <ul> <li>✓</li> </ul> | Departr<br>(Search | Example: Find all Oncolonent projects with Dr. Son "Smith" + "Oncology D                             | mit | h as the l                        | that have                         | M<br>e been shared wit<br>nize your workspa |                                 | her |
|-------------------------------------------------------------------------------|-----------------------|--------------------|----------------------------------------------------------------------------------------------------|-----|-----------------------------------|-----------------------------------|---------------------------------------------|---------------------------------|-----|
| eate New Project<br>Ay Reminders (4)<br><b>Ner Tools</b><br>rms and Templates | S                     | earch:             | Searc                                                                                                | h   | Searc<br>Clear                    | h By Tag:                         |                                             | ×                               |     |
|                                                                               |                       |                    |                                                                                                    |     |                                   |                                   | 1 4 4 4 10                                  | COLL N.                         |     |
|                                                                               | ۱ C                   | RBNet ID -         | ge Tags   Show Archived Projects (4)   Project Title                                                 |     | Principal<br>Investigator         | Submission<br>Type                | Id d 1-3                                    | Effective<br>Date               | •   |
|                                                                               | ٣                     |                    |                                                                                                    |     | And Charles and a Contract of the | Contraction of the Second second  |                                             | Effective                       |     |
|                                                                               | ٣                     | IRBNet ID 🔻        | Project Title                                                                                        |     | Investigator<br>Researcher        | Type<br>New                       | Status<br>Modifications                     | Effective<br>Date               | ₿   |
|                                                                               | *                     | IRBNet ID -        | Project Title<br>Motivations of Research Subjects: A Mixe<br>Double-Blind, Multicenter Phase 3 Study | 2   | Investigator<br>Researcher        | Type<br>New<br>Project<br>Adverse | Status<br>Modifications<br>Required         | Effective<br>Date<br>10/05/2009 | •   |

## **Receive Notifications**

Once the committee has rendered a decision you will receive an automatic e-mail notification. That notification can be found in My Reminders.

| Welcome to IRBNet         John Researcher         My Projects         Create New Project | to view<br>notificat<br>you con<br>of your | Reminders<br>all active<br>ions sent to<br>cerning any<br>projects.<br>ects workspace sho<br>National Research Ne<br>thly. (Learn More) |                        |        |                           |                    | e been shared wit         | / Projec          | ts<br>Ter |
|------------------------------------------------------------------------------------------|--------------------------------------------|----------------------------------------------------------------------------------------------------|------------------------|--------|---------------------------|--------------------|---------------------------|-------------------|-----------|
| Wy Reminders (4)<br>Other Tools<br>Forms and Templates                                   | Search:                                    | anage Tags   Show Ard                                                                                                    | Search                 | 1      | Searc<br>Clear            | h By Tag:          | <b>14 4</b> 1 - 3 (       | ¥<br>10           |           |
|                                                                                          | IRBNet ID                                  |                                                                                                    |                        |        | Principal<br>Investigator | Submission<br>Type | Status                    | Effective<br>Date | 8         |
|                                                                                          | 37618-1                                    | Motivations of Resea                                                                                                    | rch Subjects: A Mixe   | T<br>C | Researcher                | New<br>Project     | Modifications<br>Required | 10/05/2009        | 8         |
|                                                                                          | 108459-3                                   | Double-Blind, Multice<br>දුයි Oncology Dept                                                                                             | nter Phase 3 Study     | 1      | Researcher                | Adverse<br>Event   | Acknowledged              | 09/21/2009        |           |
| <ul> <li>The flag indicates<br/>an active Reminder<br/>for this project.</li> </ul>      | Y 107645-2                                 | A Phase 3, Randomi:<br>Need Signatur                                                                                                    | red, Placebo-Controlle |        | Bird                      |                    | Work in progress          | ıf3 ▶ ▶ 10        |           |

## **Review My Reminders**

All notifications sent to you across all of your projects will appear here. An e-mail will be sent to your registered e-mail address.

| Velcome to IRBNet<br>John Researcher<br>My Projects<br>Create New Project<br>(* My Reminders (3)<br>Other Tools | Date: 10/05/2009 11:32 AM         To: "John Researcher" <researcher_john@yahoo.com>         From: "Ann Halway" <no-reply@irbnet.org>         Reply To: "Ann Halway" <ahalway@mailinator.com>         Subject: IRBNet Board Action         Please note that Metropolitan IRB has taken the following action on IRBNet:         Submission: [137618-1] Motivations of Research Subjects: A Mixed Methods         Study         Action: MODIFICATIONS REQUIRED</ahalway@mailinator.com></no-reply@irbnet.org></researcher_john@yahoo.com>                                                                                                    |   |
|----------------------------------------------------------------------------------------------------|----------------------------------------------------------------------------------------------------|---|
| Forms and Templates                                                                                             | INDUCT       Silence All Rer       Effective Date: October 5, 2009         IRBNet ID       Project Title       Should you have any questions you may contact Ann Halway at ahalway@mailinator.com.         Y       137618-1       Motivations of Resear Mixe                                                                                                    |   |
|                                                                                                    | Image: Construction       Inamic You         Image: Construction       Inamic You         Image: Construc | ~ |
| go to tl                                                                                                    | e project title to<br>e Project<br>w page.<br>Mixe<br>ase 3, Randomized, Placebo-<br>rolle<br>Project<br>V Click action type to<br>view message.                                                                                                    |   |

## **Silence Reminders**

Reminders are indicated with red flags. Silencing the Reminders will remove them from this page in the future.

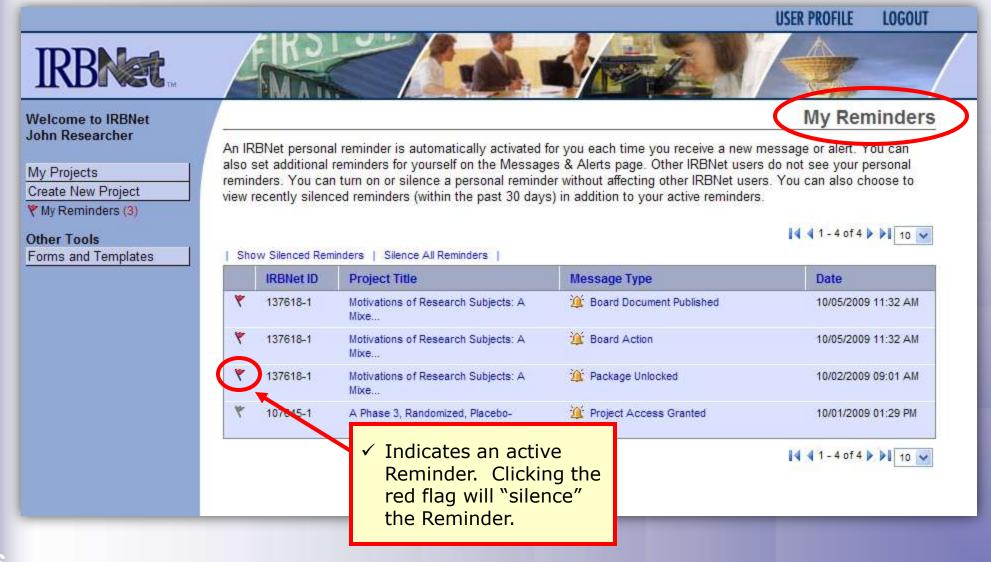

## **Review Project Messages & Alerts**

All project-specific notifications remain filed in the Messages & Alerts page as a permanent part of the project file.

| IRBNet ID: 137618-1                                          | The following<br>or alert. Your | personal reminders will automatically appe       |                                                  | t users do not see your                                                                                                    |
|--------------------------------------------------------------|---------------------------------|--------------------------------------------------|--------------------------------------------------|----------------------------------------------------------------------------------------------------|
| Velcome to IRBNet<br>John Researcher                         | 1 Silence All Re                |                                                  |                                                  | 1 - 10 of 11      10      10      0      0     0     0     0     0     0     0     0     0     0     0     0     0     0     0     0     0     0     0     0     0     0     0     0     0     0     0     0     0     0     0     0     0     0     0     0     0     0     0     0     0     0     0     0     0     0     0     0     0     0     0     0     0     0     0     0     0     0     0     0     0     0     0     0     0     0     0     0     0     0     0     0     0     0     0     0     0     0     0     0     0     0     0     0     0     0     0     0     0     0     0     0     0     0     0     0     0     0     0     0     0     0     0     0     0     0     0     0     0     0     0     0     0     0     0     0     0     0     0     0     0     0     0     0     0     0     0     0     0     0     0     0     0     0     0     0     0     0     0     0     0     0     0     0     0     0     0     0     0     0     0     0     0     0     0     0     0     0     0     0     0     0     0     0     0     0     0     0     0     0     0     0     0     0     0     0     0     0     0     0     0     0     0     0     0     0     0     0     0     0     0     0     0     0     0     0     0     0     0     0     0     0     0     0     0     0     0     0     0     0     0     0     0     0     0     0     0     0     0     0     0     0     0     0     0     0     0     0     0     0     0     0     0     0     0     0     0     0     0     0     0     0     0     0     0     0     0     0     0     0     0     0     0     0     0     0     0     0     0     0     0     0     0     0     0     0     0     0     0     0     0     0     0     0     0     0     0     0     0     0     0     0     0     0     0     0     0     0     0     0     0     0     0     0     0     0     0     0     0     0     0     0     0     0     0     0     0     0     0     0     0     0     0     0     0     0     0     0     0     0     0     0     0     0     0     0     0     0     0     0     0     0     0 |
| A Desiret                                                    | IRBNe                           |                                                  | Message Type                                     | Date                                                                                                    |
| My Projects<br>Create New Project                            | 137618                          | I-1 Motivations of Research Subjects: A<br>Mixe. | Message (IRBNet message from John<br>Researcher) | 10/06/2009 08:45 AM                                                                                                    |
| My Reminders (3)                                             | ۳ 137618                        |                                                  | Message (IRBNet message from John<br>Researcher) | 10/06/2009 08:42 AM                                                                                                    |
| Project Administration<br>Project Overview                   | 🔻 137618                        | I-1 Motivations of Research Subjects: A<br>Mixe  | 🥸 Board Document Published                       | 10/05/2009 11:32 AM                                                                                                    |
| Designer                                                     | <b>*</b> 137618                 | I-1 Motivations of Research Subjects: A<br>Mixe  | 🙀 Board Action                                   | 10/05/2009 11:32 AM                                                                                                    |
| Share this Project<br>Sign this Package                      | ۳ 137618                        | I-1 Motivations of Research Subjects: A<br>Mixe  | 2 Package Revisions Complete                     | 10/02/2009 09:01 AM                                                                                                    |
| Submit this Package                                          | 🛛 🤻 137618                      | I-1 Motivations of Research Subjects: A<br>Mixe  | 🇯 Package Unlocked                               | 10/02/2009 09:01 AM                                                                                                    |
| Send Project Mail                                            | * 137618                        | I-1 Motivations of Research Subjects: A<br>Mixe  | Submission Notification                          | 09/30/2009 12:16 PM                                                                                                    |
| Reviews<br>Project History                                   | M 🕅 137618                      |                                                  |                                                  | 09/30/2009 12:10 PM                                                                                                    |
| Messages & Alerts (3)                                        | S 🔭 137618                      | Grey flags ind                                   | licate messages<br>It are silenced,              | 09/30/2009 12:06 PM                                                                                                    |
| Other Tools                                                  | IF 🔻 137618                     |                                                  |                                                  | 09/30/2009 12:05 PM                                                                                                    |
|                                                              |                                 | 🖌 🖌 It was s                                     | ent to another                                   | 4 1 - 10 of 11      ▶ 1 10                                                                                                    |
| <ul> <li>✓ Click here to acc<br/>project-specific</li> </ul> | ZZO                             |                                                  | r of the team, or;<br>e previously               | Write                                                                                                    |
| Messages & Aler                                              | ts.                             | silenced                                         | the message.                                     |                                                                                                    |

 Note that this is the first package in the sequence.

## **Revise Your Project**

You can easily revise your project by creating a new package. All versions of your project become a permanent part of your electronic project record.

| IRBNet ID: 137618-1     |                           |                                             |                        | USER PROFILE LOGOUT |
|-------------------------|---------------------------|---------------------------------------------|------------------------|---------------------|
| <b>IRBNet</b>           | EKO-                      |                                             | The second second      |                     |
| Welcome to IRBNet       |                           |                                             |                        | Project Overview    |
| John Researcher         | [137618-1] Motivations    | of Research Subjects: A Mixed Method        | is Study               |                     |
| My Projects             | You have Full access      | to this project. (ECII)                     |                        |                     |
| Create New Project      | Re                        | search Institution Metropolitan University, | Frederick, MD          |                     |
| My Reminders (3)        |                           | Title Motivations of Research               | Subjects: A Mixed Meth | ods Study           |
| Project Administration  | Prin                      | cipal Investigator Researcher, John, PhD    |                        |                     |
| Project Overview        |                           | Status Modifications Required               |                        |                     |
| Designer                |                           | Lock Status 🛱 Locked                        |                        |                     |
| Share this Project      |                           | Keywords Incentive, Extra Credit            |                        |                     |
| Sign this Package       |                           | Sponsor National Research Foun              | dation                 |                     |
| Submit this Package     |                           | Sponsor National Research Four              | luation                |                     |
| Delete this Package     | The documents for this    | project can be accessed from the Designe    | г.                     |                     |
| Send Project Mail       |                           |                                             | 85×                    |                     |
| Reviews                 | Submitted to:             |                                             |                        |                     |
| Project History         | Metropolitan IRB 09/30/   | 2009 Modifications Required 10/05/2009      | Review details.        |                     |
| 🖄 Messages & Alerts (3) | Shared with the following | ng IRBNet users                             |                        |                     |
| Othe                    |                           | Organization                                |                        | Access Type         |
| Forr ✓ To create a      | new er                    | Metropolitan University, Frederick          | , MD                   | Full                |
| package fro             |                           | Metropolitan University, Frederick          |                        | Read                |
| existing pac            |                           | Metropolitan University, Frederick          |                        | Write               |
| existing pac            | Ruge, cher                |                                             | AN 1 9 1 8 9           | 11722117202         |

on "Project History."

## **Create a New Package**

The Project History page displays all packages in this project. From here you can create a second package.

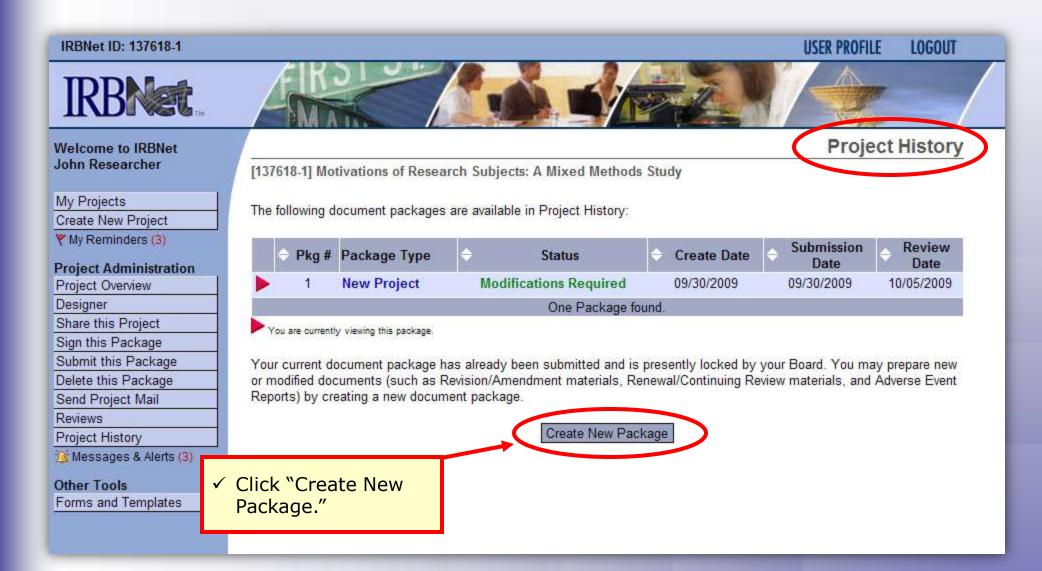

## **Access New Package**

The new package has a status of Work in Progress and is editable.

| IRBNet ID: 137618-2                                                                  |                                                                                                    |                                  |                                             | USER PROFILE       | LOGOUT      |
|--------------------------------------------------------------------------------------|----------------------------------------------------------------------------------------------------|----------------------------------|---------------------------------------------|--------------------|-------------|
| <b>IRBNet</b>                                                                        | FIK21 C                                                                                                    |                                  | in the second                               |                    |             |
| Welcome to IRBNet<br>John Researcher                                                 | [137618-2] Motivations of Research Sub                                                                                                   | ojects: A Mixed Methods Study    |                                             | Projec             | t History   |
| My Projects<br>Create New Project                                                    | The following document packages are avai                                                                                                 | lable in Project History:        |                                             |                    |             |
| ♥ My Reminders (3) Project Administration                                            | Pkg # Package Type                                                                                                    |                                  | 🔶 Create Date 🔶                             | Submission<br>Date | Review Date |
| Project Overview                                                                     | 2 New Document Package                                                                                                    | •                                | 10/06/2009                                  |                    |             |
| Designer<br>Share this Project                                                       | 1 New Project                                                                                                    | Modifications Required           | Contract and a second second second         | 09/30/2009         | 10/05/2009  |
| Sign this Package<br>Submit this Package<br>Delete this Package<br>Send Project Mail | You are currently viewing this package.                                                                                                  | Packages found, displaying all P | aunayes.                                    |                    |             |
| Reviews Project History Messages & Alerts (3) Other Tools Forms and Templates        | <ul> <li>✓ Note that a second package is created.</li> <li>✓ The Project History lists all packages in the project lifecycle.</li> </ul> | Documer                          | c on the New<br>nt Package to<br>ilding the |                    |             |

# Researcher 2: Post-Submission Advanced TopicsTraining EnergizerAdd or Revise Documents

## Bring forward and revise documents previously submitted, or add a new document as required.

|                                            | Desimon                                                                                                    |
|--------------------------------------------|----------------------------------------------------------------------------------------------------|
| Welcome to IRBNet<br>John Researcher       | [137618-2] Motivations of Research Subjects: A Mixed Methods Study                                                                                                    |
|                                            |                                                                                                    |
| My Projects                                | Step 1:                                                                                                    |
| Create New Project                         | Download blank forms, document templates and reference materials to assist you in assembling your document package.                                                                                                    |
| YMy Reminders (3)                          | Select a Library: Metropolitan IRB, Frederick, MD 👻                                                                                                    |
| Project Administration<br>Project Overview | Select a Document: Application for Continued Approval    Download                                                                                                    |
| Designer                                   | Step 2:                                                                                                    |
| Share this Project                         | Assemble your document package. In addition to adding project documents and the second second s |
| Sign this Package                          | link your project team's Training & Credentials to your peakage                                                                                                    |
| Submit this Package                        | New and Revised Documents in this Package:                                                                                                    |
| Delete this Package                        | Download the previous                                                                                                    |
| Send Project Mail                          | • version to your computer,                                                                                                    |
| Reviews                                    | Linere are currently no documents in                                                                                                    |
| Project History                            | modify as required and sav                                                                                                    |
| 💯 Messages & Alerts (3)                    | 2 Click on the pencil icon (see                                                                                                    |
| Other Tools                                |                                                                                                    |
| Forms and Templates                        | There are no Training & Credentials records linked to this package.   V information).                                                                                                    |
|                                            | IRBNet allows you to revise your existing project documents and maintan reverses morely, or use on any new according to the your package. Learn more.                                                                                                    |
| l documents<br>om previously               | Add New Document<br>OR<br>Documents from Previous Packages that you can Revise: (When shou                                                                                                    |
| ubmitted<br>ackages are                    | Pkg     #     #     Pkg     #     Document Type                                                                                                    |
| sted here.                                 | 1 Application Form IRB Application 09/30/2009 09/30/2009 Modifications 12:04 PM Required                                                                                                    |
|                                            | 1 Consent Form Consent Form 09/30/2009 09/30/2009 Modifications 12:04 PM Required                                                                                                    |
|                                            | 1 Protocol ASM981 C2439 Protocol.pdf 09/30/2009 09/30/2009 Modifications                                                                                                    |

## **Attach a Document**

Browse and locate the revised or new document on your computer, and attach by clicking the Update button.

| IRBNet ID: 137618-2                                                                 | USER PROFILE LOGOUT    |  |
|-------------------------------------------------------------------------------------|------------------------|--|
| IRBNet.                                                                             |                        |  |
| My Projects     You a       Create New Project     *       * My Reminders (3)     • | Update Cancel<br>ields |  |
|                                                                                     |                        |  |

**Application Form** 

Protocol

1

1

## **Document Management Tools**

09/30/2009

12:04 PM

09/30/2009

12:04 PM

09/30/2009

09/30/2009

Modifications

Required

Modifications

Required

D

0

**IRBNet provides powerful tools to update and review project documents.** 

| Welcome to IRBNet                   |                           |                                                                                                    |                                                                                                    | Designer                      |
|-------------------------------------|---------------------------|----------------------------------------------------------------------------------------------------|----------------------------------------------------------------------------------------------------|-------------------------------|
| John Researcher                     | [137618-2] Motivations of | of Research Subjects: A Mixed I                                                                                 | Methods Study                                                                                                    |                               |
| My Projects                         | Step 1:                   |                                                                                                    |                                                                                                    |                               |
| Create New Project                  | Download blank forms, do  | ocument templates and reference                                                                                 | materials to assist you in asse                                                                                                    | View                          |
| 🌾 My Reminders (3)                  | Select a Library:         | Metropolitan IRB, Frederick, MD                                                                                 |                                                                                                    | View revision history         |
| Project Administration              | Select a Document:        | Application for Continued Approval                                                                              |                                                                                                    | Update                        |
| Project Overview                    |                           | the second second second second second second second second second second second second second second second se |                                                                                                    |                               |
| Designer                            | Step 2:                   |                                                                                                    | 4                                                                                                    | Delete document               |
| Share this Project                  |                           | t package. In addition to adding pr                                                                             | oiect documents to your package                                                                                                    | IRBNet also allows you to     |
| Sign this Package                   |                           | raining & Credentials to your pack                                                                              |                                                                                                    |                               |
| Submit this Package                 | New and Revised Docu      | ments in this Package:                                                                                          |                                                                                                    | * * * *                       |
| Delete this Package                 |                           | -                                                                                                    |                                                                                                    | 1234                          |
| Send Project Mail                   | Document Type             | Description                                                                                                    | CLast Modified                                                                                                    |                               |
| Reviews                             | Consent Form              | Consent Form v2                                                                                                 | 10/06/2009 09:28 AM                                                                                                    | ' 📃 🖆 🖉 🗙                     |
| Project History                     |                           |                                                                                                    |                                                                                                    |                               |
| 鏠 Messages & Alerts (3)             | There are no Training & C | redentials records linked to this p                                                                             | ackage.   View All Links   Link / Ur                                                                                                    | n-Link Records                |
|                                     |                           | se your existing project document                                                                               | s and maintain version history, or                                                                                                    | add entirely new documents to |
| <ul> <li>Note that after</li> </ul> | your package. Learn mo    | ore.                                                                                                    |                                                                                                    |                               |
| revising, the                       |                           | A 11 81-                                                                                                    | Description                                                                                                    |                               |
| document is                         |                           | Add Ne                                                                                                    | w Document (When should I do this                                                                                                    | 3?)                           |
| removed from the                    |                           |                                                                                                    |                                                                                                    |                               |
| visible list of                     |                           |                                                                                                    | OR                                                                                                    |                               |
|                                     |                           |                                                                                                    |                                                                                                    |                               |
| documents from                      | Documents from Previ      | ous Packages that you can Rev                                                                                   | ise: (When should I do this?)                                                                                                    |                               |
| previous packages                   | S                         |                                                                                                    | Dkg                                                                                                    |                               |
|                                     | ♦ Pkg                     | pe Description                                                                                                  | Last<br>→ Submission →     Submission →      Submission →     Submission →     Submission → | Pkg Status                    |
|                                     | # Boccument Ty            | po boscipion                                                                                                    | Modified Date                                                                                                    | ing otatao                    |

**IRB** Application

ASM981 C2439 Protocol.pdf

## **Revision History**

The document revision history tool reveals all versions of a document type in the project.

| Welcome to IRBNet                                              | Designer                                                                                                    | 1 |
|----------------------------------------------------------------|----------------------------------------------------------------------------------------------------|---|
| John Researcher                                                | [137618-2] Motivations of Research Subjects: A Mixed Methods Study                                                                                            | Ľ |
| My Projects<br>Create New Project                              | Step 1:<br>Download blank forms, document templates and reference materials to assist you in assembling your document package.                                |   |
| Y My Reminders (3)                                             | Select a Library: Metropolitan IRB, Frederick, MD 🗸                                                                                                    |   |
| Project Administration                                         | Select a Document: Application for Continued Approval                                                                                                    | · |
| Project Overview Designer Share this Project Sign this Package | Step 2:<br>Assemble your document package. In addition to adding project documents to you<br>link your project team's Training & Credentials to your package. | ſ |
| Submit this Package                                            | New and Revised Documents in this Package:                                                                                                    |   |
| Delete this Package                                            | Document Type     Description     Last Modified                                                                                                    |   |
| Send Project Mail<br>Reviews                                   | ▼ Consent Form Consent Form.doc       05/26/2011 04:05 PM                                                                                                    |   |
| Project History                                                | Document Revision History                                                                                                    |   |
| Messages & Alerts (3) Other Tools                              | There are Pkg Document Type Description Last Modified Date Pkg Status / new documents to                                                                      |   |
| Forms and Templates                                            | your pack 2 Consent Form Consent Form v2 10/06/2009 Work in<br>09:28 AM progress                                                                              |   |
|                                                                | 1 Consent Form Consent Form 09/30/2009 09/30/2009 Modifications                                                                                               |   |
|                                                                | Docume                                                                                                    |   |
|                                                                | → Pkg<br># is is is is is is is is is is is is is i                                                                                                    |   |
|                                                                | 1 Protocol ASM981 C2439 Protocol.pdf 09/30/2009 09/30/2009 Modifications<br>12:04 PM Required                                                                 |   |

## **Complete Submission Process**

When project documentation is completely assembled, sign and submit according to your institution's SOPs.

Designer

| Weld | come to | IRBNet |
|------|---------|--------|
| John | Resear  | rcher  |

| My Projects        |
|--------------------|
| Create New Project |

W Reminders (3)

Y My Reminders (3

**Project Administration** 

Project Overview

Designer

Share this Project

Sign this Package

Submit this Package

Delete this Fackage

Send Project Mail

Reviews

Project History

Messages & Alerts (3)

Other Tools

Forms and Templates

| [137618-2] Motivations           | s of Research Subjects: A Mixed M  | lethods Study                |                                  |
|----------------------------------|------------------------------------|------------------------------|----------------------------------|
| Step 1:<br>Download blank forms, | document templates and reference r | naterials to assist you in a | ssembling your document package. |
| Select a Library:                | Metropolitan IRB, Frederick, MD    | 2 <b>.</b>                   |                                  |
| Select a Document:               | Application for Continued Approval |                              | <ul> <li>Download</li> </ul>     |

#### Step 2:

Assemble your document package. In addition to adding project documents to your package, IRBNet also allows you to link your project team's Training & Credentials to your package.

New and Revised Documents in this Package:

| Document Type         |                                         | Description                                           |                          | Last Modified            |                                                                                          |          |          |
|-----------------------|-----------------------------------------|-------------------------------------------------------|--------------------------|--------------------------|------------------------------------------------------------------------------------------|----------|----------|
| ▼ Consent Form        |                                         | Consent Form v2                                       |                          | 10/06/2009 09:28 AM      |                                                                                          | 📄 🗘 🖉 🗙  |          |
| here ar               | e no Training & Cro                     | edentials records linked to this                      | package   Vi             | ew All Links             | Link / Un-Link Record                                                                    | ds       |          |
|                       | allows you to revise<br>kage. Learn mor | e your existing project documer<br>e.                 | nts and maintai          | n version histo          | ery, or add entite                                                                       | y new do | cuments  |
|                       |                                         |                                                       | locument                 | (When should             | 11-11-20                                                                                 |          |          |
|                       |                                         | <ul> <li>View T&amp;C<br/>documents linked</li> </ul> | R                        |                          | <ul> <li>✓ Attach T&amp;C<br/>documents to this<br/>package is<br/>necessary.</li> </ul> |          |          |
|                       |                                         | to any package<br>within this project                 |                          |                          |                                                                                          |          |          |
| Documents from Prev   |                                         |                                                       | (when should i do this?) |                          |                                                                                          |          |          |
| ♦ <sup>Pkg</sup><br># | Oocument Typ                            | e Description                                         |                          | Pkg<br>Submissio<br>Date | on 🗢 Pkg Stat                                                                            | US       |          |
| 1                     | Application Form                        | IRB Application                                       | 09/30/2009<br>12:04 PM   | 09/30/2009               | Modification<br>Required                                                                 | s 📄      | ø        |
| 1                     | Protocol                                | ASM981 C2439 Protocol.pdf                             | 09/30/2009<br>12:04 PM   | 09/30/2009               | Modification:<br>Required                                                                | s 📄      | <b>S</b> |

Where to Get Help...

Your Committee Office can offer you assistance and training on IRBNet as well as advice on how to comply with important policies and standards as you use IRBNet.

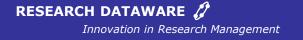

© 2001 - 2011 Research Dataware. LLC All rights reserved.